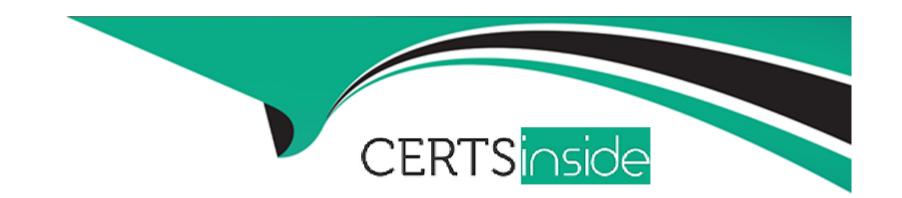

# Free Questions for NS0-162 by certsinside

Shared by Oneill on 24-05-2024

For More Free Questions and Preparation Resources

**Check the Links on Last Page** 

# **Question 1**

### **Question Type:** MultipleChoice

You need to Increase the number of files that can be created In a volume. Which two methods enable you to achieve this goal? (Choose two.)

### **Options:**

- A- Increase the number of files permitted on the volume.
- B- Set the space guarantee to 'volume'.
- C- Set the fractional reserve to '0'.
- D- Increase the size of the volume.

#### **Answer:**

A, D

# **Question 2**

**Question Type:** MultipleChoice

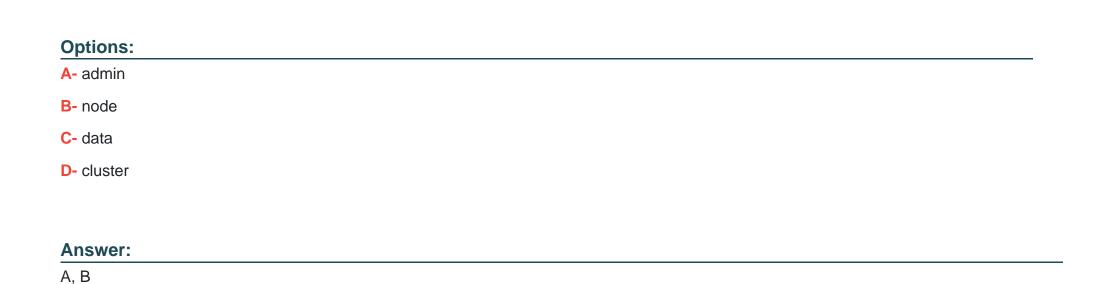

When you set up an ONTAP cluster, which two SVM types are automatically created? (Choose two.)

# **Question 3**

**Question Type:** MultipleChoice

You want to configure Active Directory domain controller access for NetApp ONTAP cluster administration. In this scenario, which two actions would accomplish this task? (Choose two.)

#### **Options:**

- A- Configure an authentication tunnel through an admin SVM.
- B- Use the vservar active-directory create command to create a computer account on the domain for a non-CIFS SVM.
- C- Use the vserver active-directory create command to create a computer account on the domain for a CIFS SVM.
- D- Configure an authentication tunnel through an existing CIFS SVM.

#### **Answer:**

B, D

#### **Explanation:**

https://docs.netapp.com/ontap-9/index.jsp?topic=%2Fcom.netapp.doc.pow-adm-auth-rbac%2FGUID-BC7B1934-DDE6-4AFB-A319-6C85D1ADACB6.html

Configuring an authentication tunnel

If you have already configured a CIFS server for a data SVM, you can use the security login domain-tunnel create command to configure the SVM as a gateway, or tunnel, for AD access to the cluster.

Creating an SVM computer account on the domain

If you have not configured a CIFS server for a data SVM, you can use the vserver active-directory create command to create a computer account for the SVM on the domain.

# **Question 4**

### **Question Type:** MultipleChoice

Which security method would be used to authenticate targets and Initiators In an ISCSI environment?

### **Options:**

A- NIS

**B-** LDAP

C- /etc/hosts

D- CHAP

#### **Answer:**

D

# **Question 5**

### **Question Type:** MultipleChoice

You want to scale out storage performance for read-Intensive data across multiple locations. In this scenario, which NetApp feature accomplishes this task?

### **Options:**

- A- FlexClone
- **B-** FlexVol
- C- FlexCache
- D- Flash Pool

#### **Answer:**

С

# **Question 6**

**Question Type:** MultipleChoice

Exhibit.

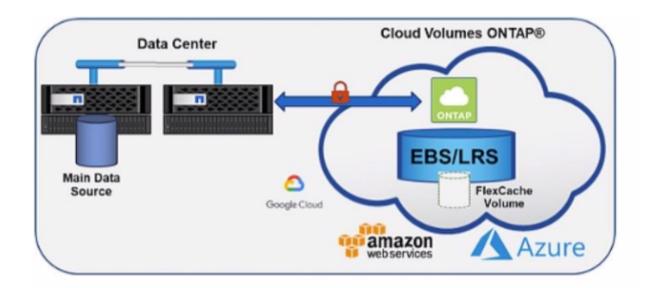

You are caching on-premises ONTAP volumes into the cloud with Cloud Volumes ONTAP as shown in the exhibit. In this scenario, which two protocols are supported? (Choose two.)

### **Options:**

- A- SMB
- **B-** NVMe
- C- ISCSI
- D- NFS

| - |   |   |    |    |     |
|---|---|---|----|----|-----|
| Λ | n | 0 | A  | /e | P = |
| H |   | - | V١ |    |     |

C, D

### **Explanation:**

https://cloud.netapp.com/hubfs/ONTAP\_Cloud\_FAQs-final.pdf

# **Question 7**

**Question Type:** MultipleChoice

After deploying an ONTAP 9.8 cluster, you want to disable the unused Ethernet ports. In this scenario, which two methods would accomplish this task? (Choose two.)

### **Options:**

- A- Use ONTAP System Manager.
- B- Use the command line interface.
- C- Use Active IQ Config Advisor.

D- Use Active IQ Unified Manager.

### **Answer:**

A, B

### **To Get Premium Files for NS0-162 Visit**

https://www.p2pexams.com/products/ns0-162

### **For More Free Questions Visit**

https://www.p2pexams.com/netapp/pdf/ns0-162

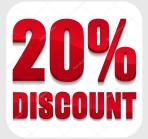